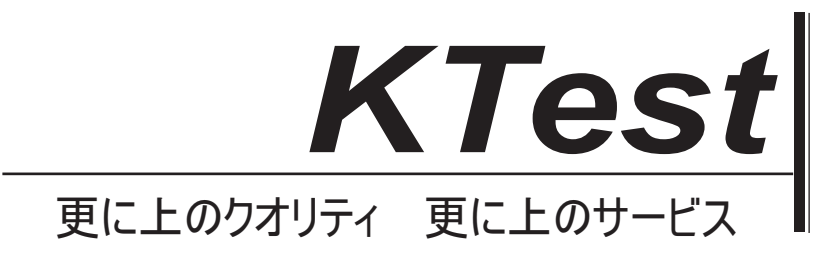

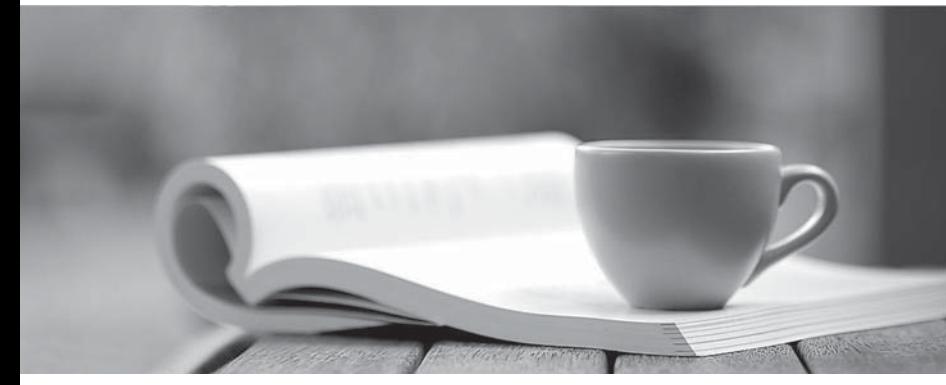

問題集

1年で無料進級することに提供する http://www.ktest.jp

## **Exam** : **ICDL-Word**

## **Title** : The ICDL L4 word exam

## **Version** : DEMO

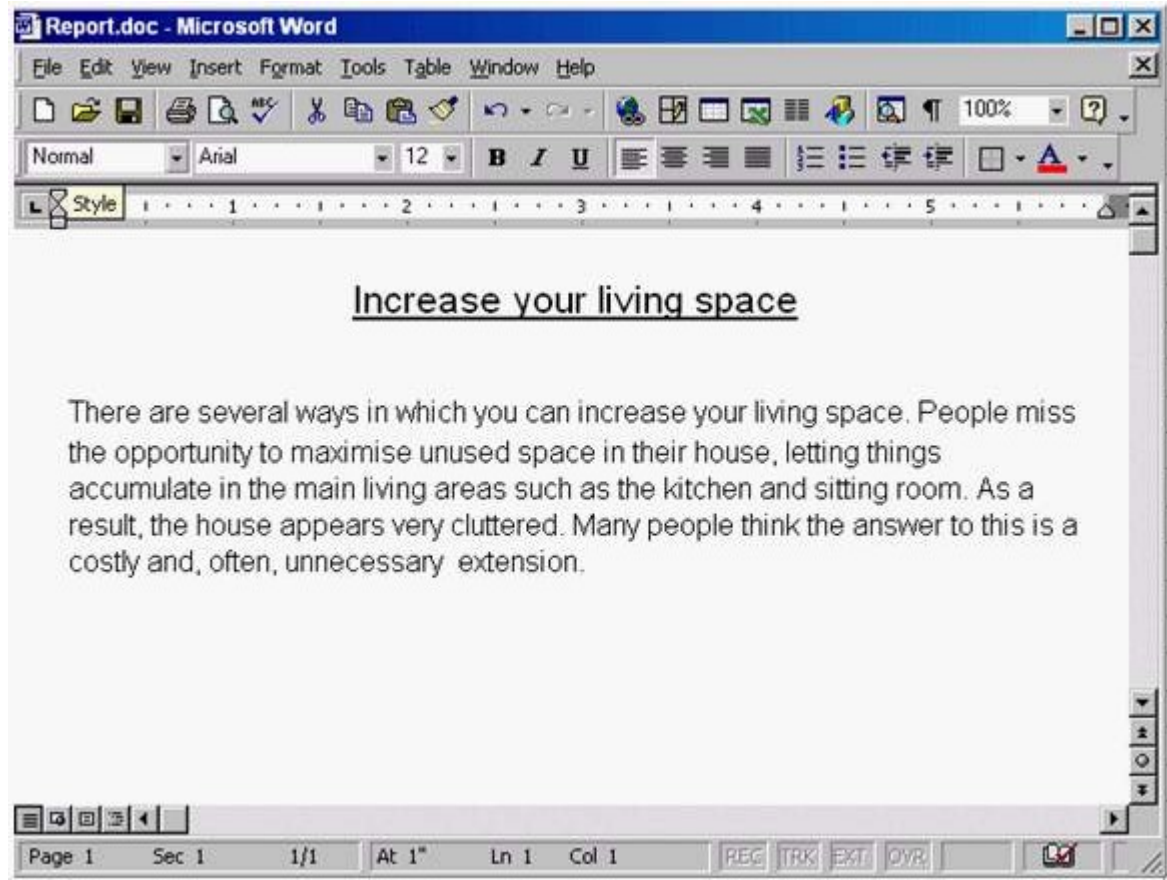

1.Save this document as a Web Page. Note: Do not change the default file name' or location.

**Answer:** File->save as web page->save.

2.Switch to the other open document Mission Statement.

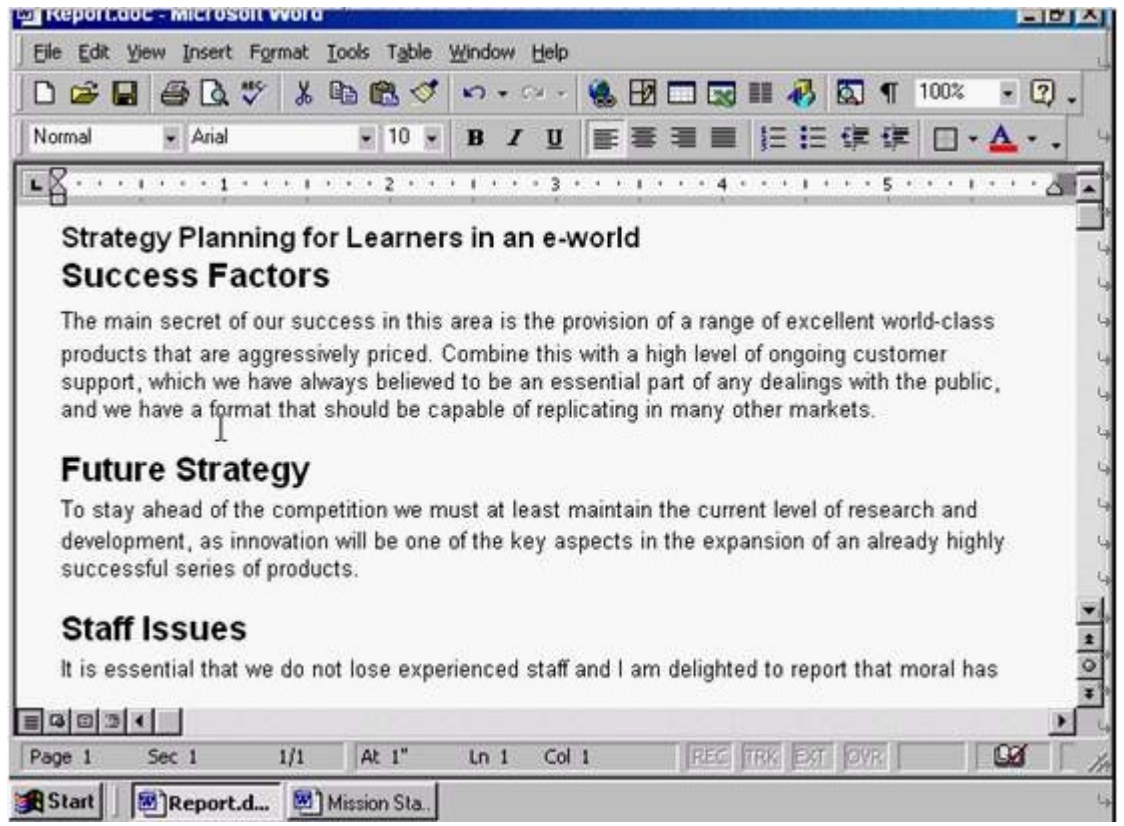

Answer: Click on the Mission Statement from the task bar

3.Use Microsoft Word Help to access information on Format Painter.

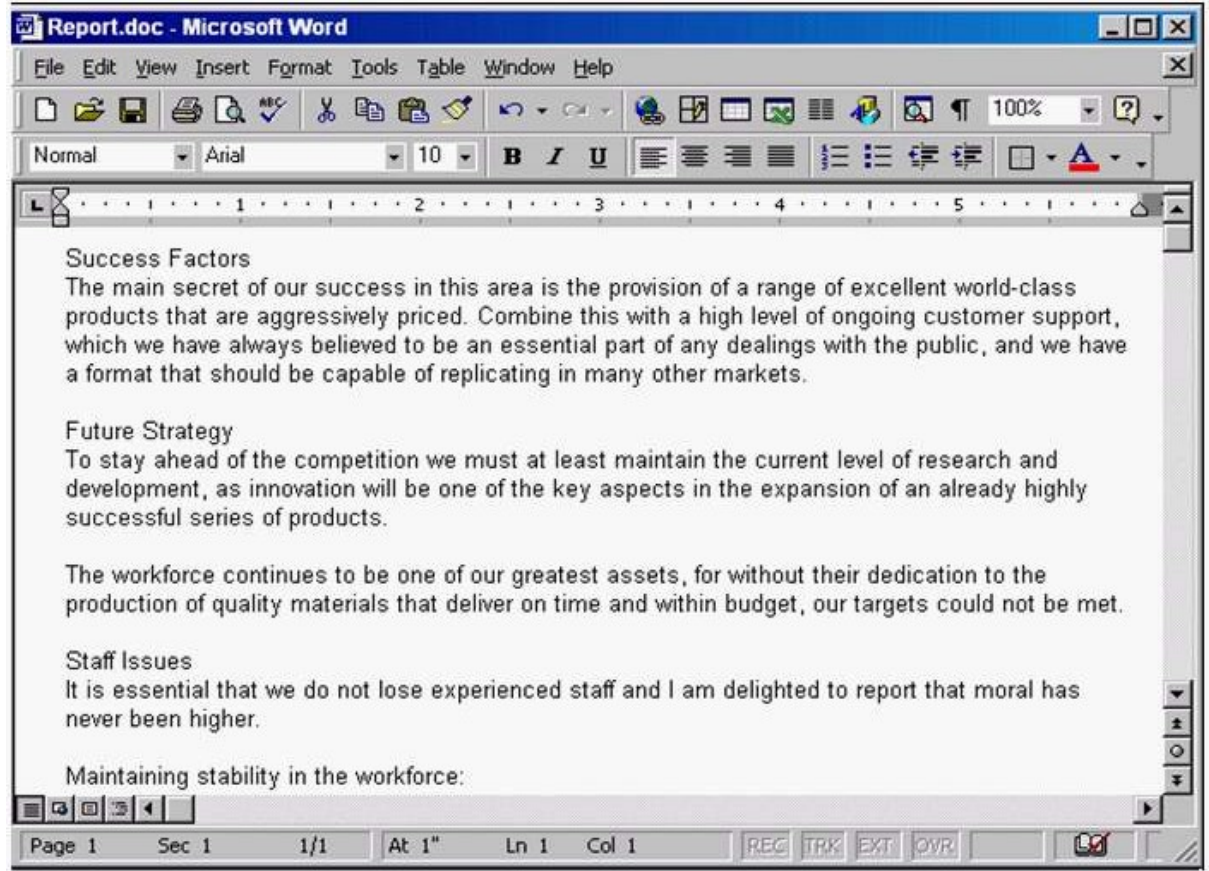

**Answer:** Help -> Microsoft word help -> write the sentence format painter -> click search

4.Change the view mode for this document to Print Layout View.

| Report.doc - Microsoft Word        |                                                                                                    |         |                               |                  |    |                               |           |                       |      |                        | <b>ED</b> |
|------------------------------------|----------------------------------------------------------------------------------------------------|---------|-------------------------------|------------------|----|-------------------------------|-----------|-----------------------|------|------------------------|-----------|
|                                    | Edit View Insert Format Tools Table Window Help                                                                                                    |         |                               |                  |    |                               |           |                       |      |                        |           |
| $\mathbf{z}$ .<br>a,               | $\mathbb{R}^n$<br>嵓                                                                                                    | 电离ぐ     | $\mathbf{M}$ + $\mathbf{M}$ + |                  | FИ | $\blacksquare$ $\blacksquare$ |           | $\boldsymbol{\alpha}$ | 100% | $\left  \cdot \right $ |           |
| Normal                             | $-$ Arial $-$                                                                                                    | $-10 -$ | B                             | $I \cup$         |    |                               | ■■■■ 旧旧使使 |                       | Ho . |                        |           |
|                                    |                                                                                                    |         |                               |                  |    |                               |           |                       |      |                        |           |
|                                    | To stay ahead of the competition we must at least maintain the current level of research and<br>development, as innovation will be one of the key aspects in the expansion of an already highly<br>successful series of products.<br>The workforce continues to be one of our greatest assets, for without their dedication to the<br>production of quality materials that deliver on time and within budget, our targets could not be met. |         |                               |                  |    |                               |           |                       |      |                        |           |
| Staff Issues<br>never been higher. | It is essential that we do not lose experienced staff and I am delighted to report that moral has                                                                                                    |         |                               |                  |    |                               |           |                       |      |                        |           |
|                                    | Maintaining stability in the workforce:<br>Salary scales that match or exceed the market level.<br>Ongoing staff training and development.<br>Excellent internal communications.<br>A good working environment.<br>A good management team.                                                                                                    |         |                               |                  |    |                               |           |                       |      |                        |           |
| $G \Box$ $\Box$ $\Box$             |                                                                                                    |         |                               |                  |    |                               |           |                       |      |                        |           |
| Sec 1<br>Page 1                    | 1/1                                                                                                    | At $1"$ | $Ln_1$                        | Col <sub>1</sub> |    | REC                           |           |                       |      | ΓИ                     |           |

**Answer:** View -> select print layout

5.Remove the Standard toolbar from the Microsoft Word application window.

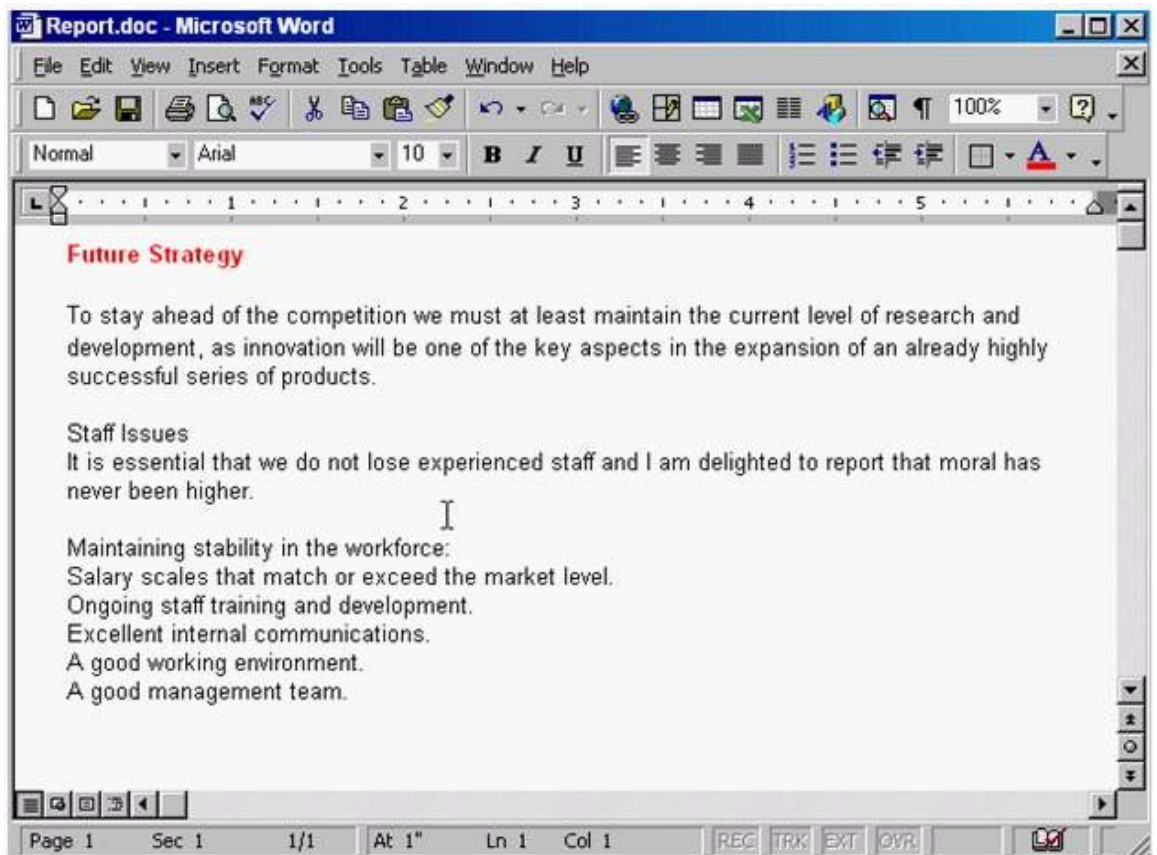

**Answer:** Right click on any place in the toolbar -> uncheck the standard